## Examcollection

<http://www.ipass4sure.com/examcollection.htm>

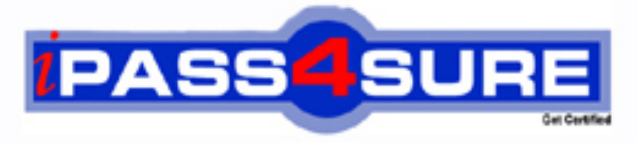

http://www.ipass4sure.com

# **310-879**

**Sun** SUN Certified System Support Engineer

**http://www.ipass4sure.com/exams.asp?examcode=310-879**

**The 310-879 practice exam is written and formatted by Certified Senior IT Professionals working in today's prospering companies and data centers all over the world! The 310-879 Practice Test covers all the exam topics and objectives and will prepare you for success quickly and efficiently. The 310-879 exam is very challenging, but with our 310-879 questions and answers practice exam, you can feel confident in obtaining your success on the 310-879 exam on your FIRST TRY!**

**Sun 310-879 Exam Features**

- **Detailed questions and answers for 310-879 exam**
- **Try a demo before buying any Sun exam**
- **310-879 questions and answers, updated regularly**
- **Verified 310-879 answers by Experts and bear almost 100% accuracy**
- **310-879 tested and verified before publishing**
- **310-879 examcollection vce questions with exhibits**
- **310-879 same questions as real exam with multiple choice options**

**Acquiring Sun certifications are becoming a huge task in the field of I.T. More over these exams like 310-879 exam are now continuously updating and accepting this challenge is itself a task. This 310-879 test is an important part of Sun certifications. We have the resources to prepare you for this. The 310-879 exam is essential and core part of Sun certifications and once you clear the exam you will be able to solve the real life problems yourself.Want to take advantage of the Real 310-879 Test and save time and money while developing your skills to pass your Sun 310-879 Exam? Let us help you climb that ladder of success and pass your 310-879 now!**

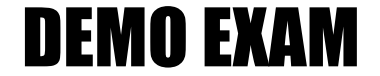

#### For Full Version visit

<http://www.ipass4sure.com/allexams.asp>

#### **QUESTION** 1

Certkiller .com has installed a new disk drive in the upper left slot of their Sun Fire V240 (disk 2). They are unable to see the disk from the operating system. How can you make the disk visible to Solaris?

- A. Reseat the drive and reboot after power down.
- B. Run format at the operating system level.
- C. Perform a boot -av to see if the system recognises the disk.
- D. Use boot -r to reconfigure the system.

Answer: D

#### **QUESTION** 2

Certkiller .com requires highly available access to their data. They want to gain the performance benefits offered by RAID 0 and the availability benefits by RAID 1. You recommend using Solaris Volume Manager to create a RAID 0+1 volume. How should you accomplish this?

- A. Create a RAID 0+1 structure in which all stripe components are identical.
- B. Create a RAID 5 and then run metaset -A.
- C. Run the metaset command.
- D. Edit the /kernel/drv/md.conf file.

Answer: A

#### **QUESTION** 3

After replacing a failed external disk on a Sun Fire E4900, you are performing a disk format test, and the customer would like to keep the data. What test can you run that will preserve the data?

- A. verify
- B. write
- C. refresh
- D. compare

Answer: C

#### **QUESTION** 4

A Sun Fire 6800 using MPxIO has two paths connected to a Sun StorEdge 6320. What command should you run to determine if the state is Online and Primary?

A. luxadm list  $\langle$  pathname $\rangle$ 

- B. luxadm show <pathname>
- C. luxadm display  $\langle$  pathname $\rangle$
- D. luxadm probe <pathname>

#### **310-879**

#### Answer: C

#### **QUESTION** 5

Certkiller .com has installed and configured a new Ethernet PCI card in a Sun Fire V880, but reports that it is not working. What Solaris OS command should you recommend the customer use to verify the setup of the new card?

A. ipconfig

B. test-all

C. ifconfig

D. watch-net

E. netconnect

Answer: C

#### **QUESTION** 6

Certkiller .com firewall is blocking ssh logon access to a newly installed desktop server. What port(s) need to be opened on the firewall to allow ssh traffic on the default port(s)?

A. 443 B. 22 and 23 C. 20 and 21 D. 22

Answer: D

#### **QUESTION** 7

PTS requests the status of the LEDs of the event monitoring unit (EMU) in order to troubleshoot a failure on a StorEdge 3310 Array. The LED status is: Click the Exhibit button.

Which letter designates the location of the EMU?

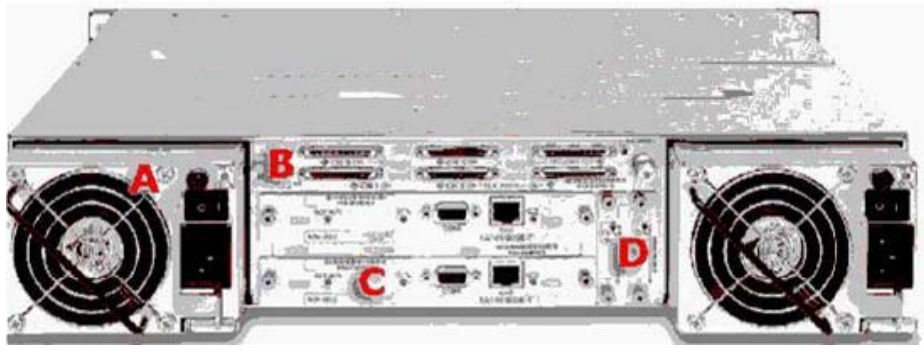

- A. D
- B. A
- C. B
- D. C

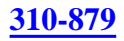

#### Answer: A

#### **QUESTION** 8

A Sun Blade 150 has been moved to another part of the building and now the following error message is displayed at boot: Can't stat /dev/rdsk/c2t4d0s0 CAN'T CHECK FILESYSTEM Unexpected inconsistency ; RUN fsck MANUALLY Unable to repair one or more filesystems The system remains in single user mode and will not fsck manually. What should you do to repair this problem?

A. Replace the disk with a known good one.

- B. Run fsck -y /dev/rdsk/c2t4d0s0 to cure the problem.
- C. Check /etc/vfstab to see if the disk is mounted automatically.
- D. Check that the disk is powered on and cabled correctly.

Answer: D

#### **QUESTION** 9

You want to mount a filesystem provided by an NFS server (hostname server). This will allow the project managers to access the project filesystem (/projects). What file should you edit on the client, and what entry should you make to ensure it is mounted every time the system is booted?

A. /etc/vfstab server:/projects - /projects nfs - yes - B. /etc/dfs/dfstab share -F nfs /projects C. /etc/dfs/dfstab dfshare -F nfs /projects D. /etc/vfstab share -F nfs /projects

Answer: A

#### **QUESTION** 10

You are performing the initial installation configuration on a Sun StorEdge T3+ array. What command serves to define the network parameters necessary for the installation?

- A. fru
- B. sys
- C. set
- D. lpc

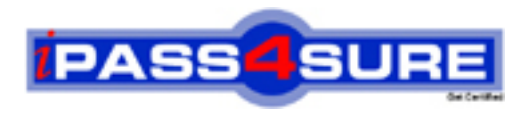

### **Pass4sure Certification Exam Features;**

- Pass4 sure offers over 2500 Certification exams for professionals.
- More than **98,800** Satisfied Customers Worldwide.
- Average **99.8%** Success Rate.
- Over **120** Global Certification Vendors Covered.
- Services of Professional & Certified Experts available via support.
- Free 90 days updates to match real exam scenarios.
- Instant Download Access! No Setup required.
- Price as low as \$19, which is 80% more cost effective than others.
- Verified answers researched by industry experts.
- Study Material **updated** on regular basis.
- Questions / Answers are downloadable in **PDF** format.
- Mobile Device Supported (Android, iPhone, iPod, iPad)
- No authorization code required to open exam.
- **Portable** anywhere.
- *Guaranteed Success*.
- **Fast, helpful support 24x7.**

View list of All certification exams offered; http://www.ipass4sure[.com/allexams.as](http://www.ipass4sure.com/allexams.asp)p

View list of All Study Guides (SG); http://www.ipass4sure[.com/study-guides.asp](http://www.ipass4sure.com/study-guides.asp)

View list of All Audio Exams (AE); http://www.ipass4sure[.com/audio-exams.asp](http://www.ipass4sure.com/audio-exams.asp)

Download Any Certication Exam DEMO. http://www.ipass4sure[.com/samples.asp](http://www.ipass4sure.com/samples.asp)

To purchase Full version of exam click below; [http://www.](http://www.ipass4sure.com/allexams.asp)ipass4sure.com/allexams.asp

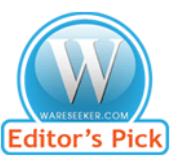

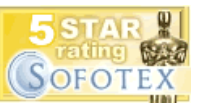

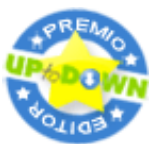

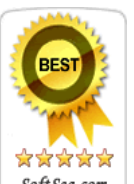

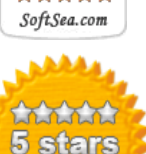

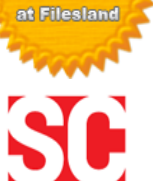

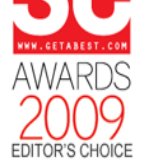

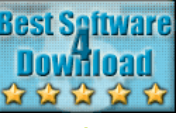

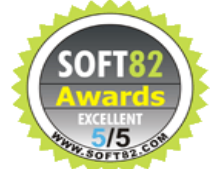

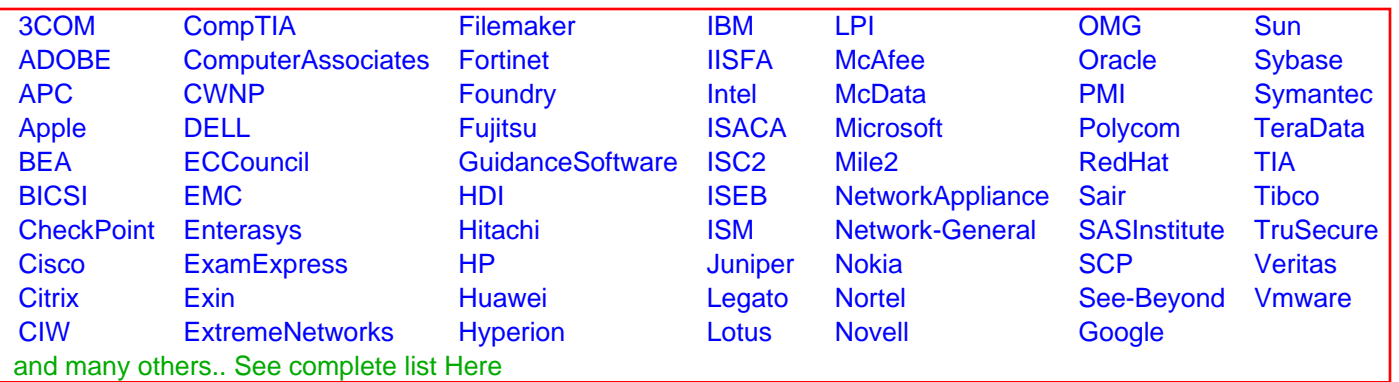

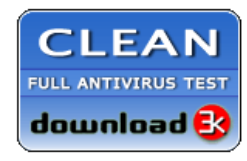

**Editor's Review EXCELLENT** 含含含含 SOFTPEDIA<sup>®</sup>

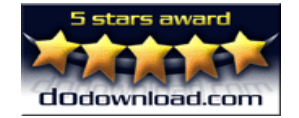

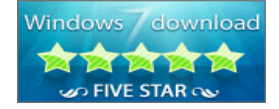

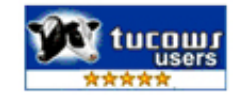